#### Consumer Rights

the right to raise a verbal or written complaint to BSP.

We endeavour to resolve your complaint within but not more than 30 working days.

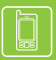

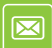

servicebsp@bsp.com.pg

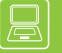

www.bsp.com.pg

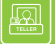

BSP Financial Group Limited 1-4815

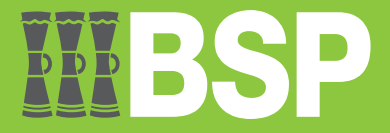

# BSP PNG PAYSECURE APP

**PaySecure** 

MIBSP

Secured transactions for all your payment needs

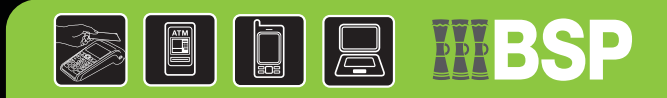

## Secured Payments for your Everyday Banking.

Use the new BSP PNG PaySecure App to authenticate your online payment transactions anywhere and anytime.

### What is BSP PNG PaySecure App?

BSP provides its customers with secure means of transacting. Our BSP PNG PaySecure App generates an authentication code that enables transactions to be completed securely while using the BSP PNG App and BSP Internet Banking.

This App turns your mobile phone or tablet into a One-Time Password (OTP) generator. Each time BSP PaySecure App is used, it generates a unique OTP, valid for 30 seconds. A new OTP will be generated once the time has lapsed.

BSP PaySecure is a safe and secure way of transacting.

#### Start Using the App

Download the BSP PNG PaySecure App from Google Playstore or Apple Store and install onto your smartphone.

#### How to log onto BSP PNG PaySecure App?

You must be an existing BSP customer and/or have been issued a username and password to register for BSP PNG PaySecure. Log in with these credentials. Upon login, you will need to create a 4-digit PIN that you will always use to access the app. This completes the registration process.

After completion of transactions, always log out.

#### How to Authorize your Transactions?

- 1. Perform your banking transactions on BSP PNG App or BSP Internet Banking.
- 2. Access the BSP PNG PaySecure App to generate an OTP.
- 3. Enter the OTP on the verification page for BSP PNG App or BSP Internet Banking to complete your transaction.
- 4. Log out of the BSP PNG PaySecure App after your transaction is complete.

#### Contact Us

If you need help with BSP PNG PaySecure App, use the contact details provided on the back of this brochure.

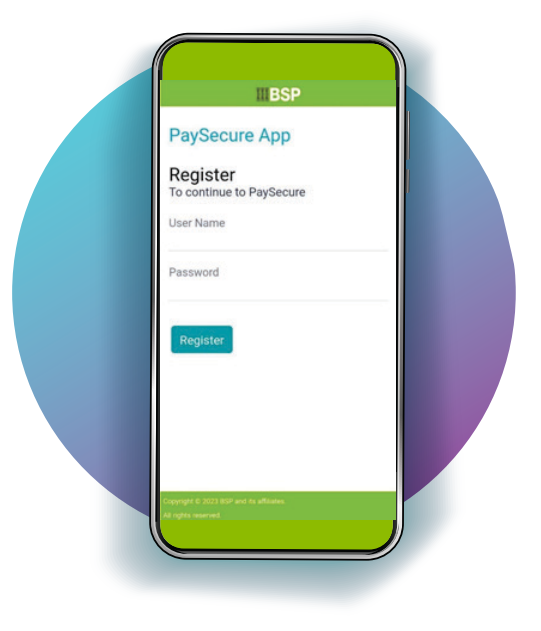

#### Fees and Charges

Information on our fees is available on our website: www.bsp.com.pg and at our branches.